**Wikiprint Book**

**Title: Workflow - Pętle**

**Subject: eDokumenty - elektroniczny system obiegu dokumentów, workflow i CRM - DeployerGuide/Customization/ProcessAutomation/Loops**

**Version: 6**

**Date: 05/09/24 20:19:32**

# **Table of Contents**

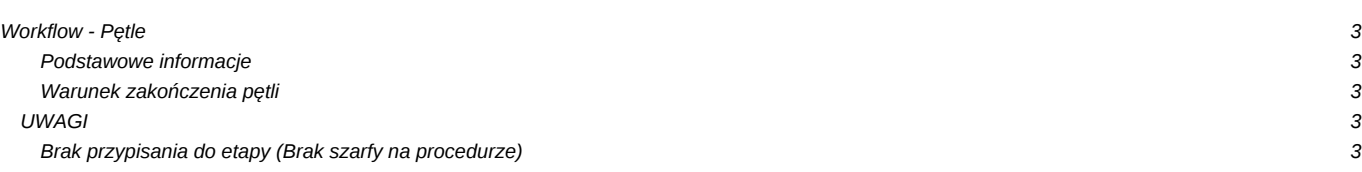

## **Workflow - Pętle**

### **Podstawowe informacje**

## **Warunek zakończenia pętli**

Pętla zostanie przerwana jeżeli zapytanie SQL zwróci prawdę (TRUE). Warunek jest sprawdzany po zakończeniu/załatwieniu czynności. przykład:

SELECT count(\*) > 1 FROM stages WHERE ptstid = {stages.ptstid} AND isinst IS TRUE AND prn\_id = {stages.prn\_id} AND is\_fix

Pętla zakończy się, gdy zostaną załatwione co najmniej 2 czynności równoległe (dla pętli typu "multi-instance").

### **UWAGI**

#### **Brak przypisania do etapy (Brak szarfy na procedurze)**

Gdy zostanie zmieniona definicja jednej czynności na pętlę multi. Taka zmiana nie jest kompatybilna z uruchomionymi już instancjami procedury i powoduje, że nikt nie jest przypisany do etapu, co może skutkować nie pojawieniem się szarfy. W takim przypadku należy ręcznie wygenerować (inserty) instancje do tej pętli.

```
INSERT INTO stages (sop_id, procid, ptstid, prn_id, stdver, ptstnm, ptsttp, orgarr, params, end___, duratn, is_fix, fixdat, fixper, orur
FROM (
select sop_id, procid, ptstid, sop_id as prn_id, stdver, ptstnm, ptsttp, unnest(orgarr) as orgarr, params, end___, duratn, is_fi>
from stages
where ptstid = {ID ETAPU stages_def.ptstid} AND orgarr != '{}' AND is_act AND NOT isinst AND sop_id NOT IN (SELECT sop_id
) aa
order by procid,sop_id;
```